PS. 0 1E. 0 5E. 0 : aparava bool E0:04:00 : smi tqU Command CPU% MEM% BES SHR VIRT PRI nı (S) tini 85.00:0  $\boldsymbol{Q}$ ,  $\boldsymbol{Q}$ 0.0 2172 1276 1208 20 ø leaf pad E. B P1.10:0 0.0 16192 76924 **20840** 20 nismp E. B 00.00:0 0.0 20840 16192 76924 20 dhcpcd wlan0 00.00:0 Ø. Ø 0.0 Ø 172 2472 20 vusr v 1 ibvgconf v<mark>gcon</mark> BB,BB:B0.1 0.0 4000 4236 9768 20 И wpa\_supplicant -B 00.00:0 B. B 0.0 8595 2964 П 6216 -Sige-javdilvaeuv 20 EB. 00:0 0.0 N. 1 5636 7428 20 adbus 00.00:0 Ø. Ø **5**636 17428 az-Javdi Ivrzuv 20 U-UU UU 20 20 20 counters to htop Hisham Muhammad @hisham hm@mastodon.social https://hisham.hm

Tasks: 55, 170 thr: 1 running

Slide: [ ] 2 Date: 2018-02-04

Talk: Adding perf counters to htop

Presenter: https://hisham.hm

PID USER PRI NI VIRT RES SHR S CPU% MEM% TIME+ Command

#### About me

original author of htop, a project started in 2004 <a href="http://hisham.hm/htop/">http://hisham.hm/htop/</a>

lead dev of LuaRocks, package manager for Lua <a href="http://luarocks.org/">http://luarocks.org/</a>

co-founder of the GoboLinux distribution

http://gobolinux.org/

developer at Kong - open source API gateway

http://getkong.org/

Slide: [] 3] Date: 2018-02-04

Talk: Adding perf counters to htop

Presenter: https://hisham.hm

PID USER PRI NI VIRT RES SHR S CPU% MEM% TIME+ Command

### What is htop

an interactive process manager intended to be "a better top" by this all I originally meant was: scrolling!

(versions of top improved a lot since!)

Slide: [|||

4] Date: 2018-02-04

Talk: Adding perf counters to htop

Presenter: https://hisham.hm

PID USER PRI NI VIRT RES SHR S CPU% MEM% TIME+ Command

# Hello, htop!

```
./htop
 0 []]]
                                                8.4%]
                                                          Tasks: 94, 42 thr; 1 running
    3.8%]
                                                         Load average: 0.47 0.26 0.22
   0.6%]
                                                          Uptime: 04:28:22
                                                          Battery: n/a
 SwpE
                                              D/DMB1
                      PID USER
                                                           SHR S CPU% MEM% Command
10 Prioritu:
                                     PRI
                                         nı.
                                             UIRT
                                                    RES
                                                    572
None (based on nice)
                                     40
                                          0
                                              1672
                                                                      0.0 init [2]
                        1 root
                                                                 0.0
                                                                              urxvt -cr green -fn *-lode-* -fb *
                                                   6284
                                                          3856 S
Realtime Ø (High)
                     15814 hisham
                                     40
                                          0 16140
                                                                 0.0
                                                                      0.2
                     15815 hisham
                                             8804
                                                   6004
                                                          1692 S
                                                                 0.0
                                                                              _ zsh
Realtime 1
                                                                                 └ gimp
                                     40
                                           0 45512
                                                   30796
                                                         13920 S
                                                                  0.0
                                                                      0.8
Realtime 2
                     15836 hisham
                                                                                       /System/Index/lib/qimp/2.
                                           0 26020
                                                   12624
                                                          8792 S
Realtime 3
                     16474 hisham
                                     40
                                                                                       /System/Index/lib/gimp/2.
Realtime 4
                     16047 hisham
                                     40
                                           0 20552
                                                   5344
                                                          3236 S
                                                                 0.0
                                                                      0.1
                                                                              urxvt -cr green -fn *-lode-* -fb *
Realtime 5
                     15345 hisham
                                     40
                                           0 62852 54784
                                                          3920 S
                                                                 0.0
                                                                      1.4
Realtime 6
                     15346 hisham
                                     40
                                          0 9132 6460
                                                          1868 S 0.0 0.2
Realtime 7 (Low)
                     15357 hisham
                                          0 1716
                                                    564
                                                           468 T
                                                                      0.0
                                                                                 cw: wrapping [find] {pid=153
                                                           756 S 0.0
                                                                                    ☐ f ind
Best-effort 0 (High) 15358 hisham
                                           0 11768
                                                   9128
                                                                       0.2
                                                   6492
                                                                              urxvt -cr green -fn *-lode-* -fb *
Best-effort 1
                     15291 hisham
                                     40
                                          0 16332
                                                          3920 S
                                                                      0.2
                                                                              L zsh
Best-effort 2
                     15292 hisham
                                             9000
                                                   6316
                                                          1856 S 0.0 0.2
                                     40
                                           0
                                             3116
                                                    1852
                                                                      0.0
                                                                                 └ ./htop
Best-effort 3
                     15340 hisham
                                     40
                                                          1148 R
                                                                 4.4
                                                                              urxvt -cr green -fn *-lode-* -fb *
                     14628 hisham
                                      40
                                           0 16140
                                                   6304
                                                          3864 S
                                                                 0.0 0.2
Best-effort 4
                                      40
                                              9240
                                                   6496
                                                          1868 S
                                                                              _ zsh
Best-effort 5
                     14629 hisham
                                                                 0.0
                                                                      0.2
                                              1712
                                                    548
                                                                                 cw: wrapping [env] {pid=1464
                                      40
                                                           468 S
                                                                 0.0
                                                                      0.0
Best-effort 6
                     14646 hisham
                                                                                    └ /bin/bash /System/Links/E
                    14647 hisham
                                     40
                                           И
                                              5644
                                                   2620
                                                          1204 S
                                                                 0.0
                                                                      0.1
Best-effort 7 (Low)
                                                                                       puthon /System/Links/E
ldle.
                     16439 hisham
                                     40
                                              8012
                                                   5340
                                                          2348 D
                                                                 0.6
                                                                              urxvt -cr green -fn *-lode-* -fb *
                    13475 hisham
                                     40
                                           0 16140
                                                   6380
                                                          3864 S
                                                                 0.0
                                                                      0.2
                     13476 hisham
                                     40
                                          0
                                             8988
                                                   6320
                                                          1868 S
                                                                 0.0
                                                                      0.2
                                                                                 └ ssh -t loderunner,htop@shell
                    13808 hisham
                                     40
                                             3976
                                                   1912
                                                          1532 S
                                                                 0.0
                                                                      0.0
                                                                              urxvt -cr green -fn *-lode-* -fb *
                    13384 hisham
                                          0 16140
                                                   6288
                                                          3864 S
                                                                      0.2
                                                   6296
                                                          1844 S 0.0 0.2
                    13385 hisham
                                             9000
                     10544 hisham
                                          0 26212 16596
                                                          3920 S
                                                                              urxvt -cr green -fn *-lode-* -fb *
                                                                 0.0
            Esc Cance 1
Enter<mark>Set</mark>
```

Slide: [|| 5] Date: 2018-02-04

Talk: Adding perf counters to htop

Presenter: https://hisham.hm

PID USER PRI NI VIRT RES SHR S CPU% MEM% TIME+ Command

### Metrics in htop

I started with the default set of top

Most people don't go beyond the default set

(A lot of people don't even know about tree view!)

Slide: [||||

6] Date: 2018-02-04

Talk: Adding perf counters to htop

Presenter: https://hisham.hm

PID USER PRI NI VIRT RES SHR S CPU% MEM% TIME+ Command

## htop has a lot more

### hit F2 (or uppercase c) to enter Setup and play around:

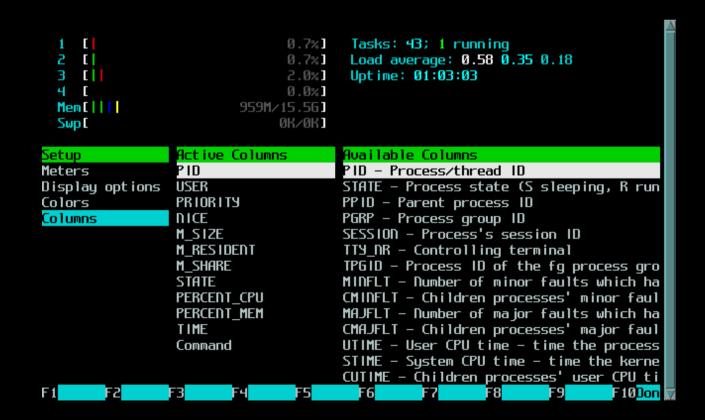

Slide: [||||

71 Date: 2018-02-04

Talk: Adding perf counters to htop

Presenter: https://hisham.hm

PID USER

PRI NI

VIRT

RES SHR S CPU% MEM% TIME+ Command

I/O metrics

inspired by iotop

these have in fact been available in htop for years!

> IO RATE IO READ RATE IO WRITE RATE **IO PRIORITY**

Slide: [|||||

81 Date: 2018-02-04

Talk: Adding perf counters to htop

Presenter: https://hisham.hm

PID USER

PRI NI

VIRT RES SHR S CPU% MEM% TIME+ Command

# Delay accounting

contributed by André Carvalho

PERCENT CPU DELAY PERCENT IO DELAY PERCENT SWAP DELAY

requires libnl for Netlink support

to learn more about delay accounting: https://andrestc.com/post/linux-delay-accounting/ Slide: [|||||

91 Date: 2018-02-04

Talk: Adding perf counters to htop

Presenter: https://hisham.hm

PID USER

PRI NI VIRT

RES SHR S CPU% MEM% TIME+ Command

#### Hardware Performance Counters

low-overhead performance metrics managed by the Linux kernel available in userspace via perf-tools Slide: [ 10] Date: 2018-02-04

Talk: Adding perf counters to htop

Presenter: https://hisham.hm

PID USER PRI NI VIRT RES SHR S CPU% MEM% TIME+ Command

# Using performance counters

- 1) perform a syscall to request a counter
- 2) syscall returns a file descriptor
- 3) periodically read the file descriptor

be aware: fds <u>and</u> perf counters are a limited resource!

based on tiptop by Erven Rohou and Antoine Naudin https://hal.inria.fr/hal-00639173

Slide: [||||||

11] Date: 2018-02-04

Talk: Adding perf counters to htop

Presenter: https://hisham.hm

PID USER PRI NI VIRT RES SHR S CPU% MEM% TIME+ Command

### Performance counters in htop

**IPC MCYCLE MINSTR** PERCENT MISS PERCENT BMISS L1DREADS L1DRMISSES L1DWRITES L1DWMISSES

Slide: [|||||

12] Date: 2018-02-04

Talk: Adding perf counters to htop

Presenter: https://hisham.hm

PID USER

PRI NI

VIRT

RES SHR S CPU% MEM% TIME+ Command

# Multiple screens

making a larger number of metrics usable

press [Tab] to switch screens

required a larger change to the format of htopro

Slide: [||||||||||| 13] Date: 2018-02-04

Talk: Adding perf counters to htop

Presenter: https://hisham.hm

PID USER PRI NI VIRT RES SHR S CPU% MEM% TIME+ Command

### Demo time

Talk: Adding perf counters to htop

Presenter: https://hisham.hm

PID USER PRI NI VIRT RES SHR S CPU% MEM% TIME+ Command

### Screenshot time: I/O

```
35.6%]
                                       Tasks: 47; 2 running
                              29.7%]
                                       Load average: 0.67 0.47 0.38
                              32.4%]
                                       Uptime: 01:18:35
                              26.2%]
 Mem [ | | | |
                        1.066 / 15.56
 Swp[
                              0K/0K]
  PID USER
                      DISK R/W
                                 DISK READ
                                            DISK WRITE SWD% 10D% Command
                10
25829 hisham
                B4
                     33.26 M/s
                                 33.26 M/s
                                              0.00 B/s
                                                         0.0
                                                              0.0 find /
21709 hisham
                В4
                      0.00 B/s
                                  0.00 B/s
                                              0.00 B/s
                                                         0.0
                                                              0.0 zsh
15278 hisham
                      0.00 B/s
                                  0.00 B/s
                                              0.00 B/s
                                                        0.0
                                                              0.0 /Programs/Fir
                В4
                                                              0.0 ./htop
25800 root
                В4
                      0.00 B/s
                                  0.00 B/s
                                              0.00 B/s
                                                         0.0
    1 root
                                  0.00 B/s
                                              0.00 B/s
                                                        0.0
                                                              0.0 init [2]
                В4
                      0.00 B/s
  180 root
                В4
                      0.00 B/s
                                  0.00 B/s
                                              0.00 B/s
                                                        0.0
                                                              0.0 /sbin/udevd -
 273 root
                В4
                      0.00 B/s
                                  0.00 B/s
                                              0.00 B/s
                                                        0.0 0.0 klogd -n -c 1
 274 root
                В4
                                                         0.0
                                                              0.0 syslogd -n -m
                      0.00 B/s
                                  0.00 B/s
                                              0.00 B/s
  688 messagebu B4
                                                             0.0 /bin/dbus-dae
                      0.00 B/s
                                  0.00 B/s
                                              0.00 B/s
                                                        0.0
  694 root
                                                              0.0 /usr/bin/acpi
                В4
                      0.00 B/s
                                  0.00 B/s
                                              0.00 B/s
                                                         0.0
                                              0.00 B/s
                                                         0.0
  716 root
                В4
                      0.00 B/s
                                  0.00 B/s
                                                              0.0 listener -c /
 802 root
                В4
                      0.00 B/s
                                  0.00 B/s
                                              0.00 B/s
                                                         0.0
                                                             0.0 /bin/login --
                                                         0.0 0.0 /System/Index
 803 root
                В4
                      0.00 B/s
                                  0.00 B/s
                                              0.00 B/s
                      0.00 B/s
                                              0.00 B/s 0.0 0.0 /System/Index
  804 root
                В4
                                  0.00 B/s
F1Help F2Setup F3SearchF4FilterF5Tree F6SortBuF7Nice -F8Nice +F9Kill F10Qui
```

Slide: [|||||||||| 15] Date: 2018-02-04

Talk: Adding perf counters to htop

Presenter: https://hisham.hm

PID USER PRI NI VIRT RES SHR S CPU% MEM% TIME+ Command

#### Screenshot time: Perf

```
35.6%]
                                        Tasks: 47; 2 running
                               42.8%]
                                        Load average: 1.34 0.63 0.44
                               34.2%]
                                        Uptime: 01:18:45
                               30.6%]
  Mem [ | | | | |
                         1.056 / 15.56
  SwpE
                               0K/0K]
  PID USER
                CPU% CPU
                            Mcycle
                                     Minstr
                                                IPC MIS% BrM% Command
25803 hisham
                57.0
                            869.39
                                    1691.64
                                               1.95
                                                    0.2
                                                          0.1 urxvt
25829 hisham
                60.4
                            338.31
                                     562.18
                                              1.66
                                                    0.1
                                                          0.1 find /
                             45.00
                                      36.55
                                                          0.5 /usr/bin/X :10 vt1
  938 root
                 6.1
                       2
                                              0.81
                                                    3.5
                       3
                                      22.49
21709 hisham
                 1.4
                             20.65
                                              1.09
                                                    0.7
                                                          0.8 zsh
                       4
                             12.75
                                      21.28
                                                          0.3 awesome
  942 hisham
                 1.4
                                              1.67
                                                    0.6
  966 hisham
                 1.4
                       3
                             11.76
                                                         1.5 compton -bcf --fad
                                      3.60
                                              0.31
                                                    9.9
                       3
25800 root
                 0.7
                             5.17
                                       5.98
                                              1.16
                                                    0.5
                                                          0.2 ./htop
21708 hisham
                 0.0
                             3.00
                                       1.35
                                              0.45
                                                    8.2
                                                         1.6 urxvt
21633 hisham
                 0.7
                        1
                             2.67
                                       3.80
                                               1.42
                                                    0.6
                                                          0.3 /bin/htop
                       3
21600 hisham
                 0.0
                              2.16
                                       2.94
                                              1.36
                                                    0.7
                                                          0.3 urxvt
                       3
21688 hisham
                                                          0.2 urxvt
                 0.0
                              1.82
                                       2.83
                                              1.56
                                                    0.8
15278 hisham
                 0.0
                        1
                              1.53
                                       0.33
                                              0.21 23.4 2.6 /Programs/Firefox/
                                              0.20 21.2 3.3 /Programs/Firefox/
15677 hisham
                 0.0
                       3
                              0.24
                                       0.05
15389 hisham
                                       0.05
                 0.0
                              0.21
                                              0.23 13.7 3.0 /Programs/Firefox/
F1Help F2Setup F3SearchF4FilterF5Tree F6SortByF7Nice -F8Nice +F9Kill F10Qui
```

Slide: [|||||||||| 16] Date: 2018-02-04

Talk: Adding perf counters to htop

Presenter: https://hisham.hm

PID USER PRI NI VIRT RES SHR S CPU% MEM% TIME+ Command

#### Screenshot time: L1

```
20.5%]
                                        Tasks: 47; 2 running
     14.3%]
                                        Load average: 1.67 0.72 0.47
                               17.7%]
                                        Uptime: 01:18:57
                               18.8%]
  Mem [ | | | |
                         1.056 \times 15.56
  SwpE
                               0K/0K]
  PID USER
                CPU%
                       L1Dread
                                           L1Dwrite
                                                        W miss Command
                                   R miss
                                                           N/A urxvt
25803 hisham
                29.2
                      370064.8
                                  19203.4
                                           176724.1
25829 hisham
                30.6
                        79529.7
                                   3790.3
                                            31105.7
                                                           D/A find /
                                                           N/A /usr/bin/X :10 ut
  938 root
                        11127.4
                                    568.9
                                             4815.2
                 4.1
                        3862.8
                                    151.5
                                             2522.1
21709 hisham
                 1.4
                                                           N/A zsh
25800 root
                 0.0
                         1279.1
                                     87.5
                                              932.9
                                                           N/A ./htop
                                                           N/A compton -bcf --fa
  966 hisham
                 1.4
                         1006.0
                                    168.3
                                              547.0
21688 hisham
                 0.0
                         947.9
                                     54.4
                                              502.3
                                                           N/A urxvt
  942 hisham
                 0.0
                                     31.4
                                                           N/A awesome
                         933.9
                                              478.7
21600 hisham
                 0.0
                         874.1
                                     44.8
                                              461.2
                                                           N/A urxvt
                          790.9
                                     29.1
21633 hisham
                 1.4
                                              500.2
                                                           N/A /bin/htop
21489 hisham
                 0.0
                          282.3
                                     25.3
                                               108.7
                                                           N/A /Programs/LibreOf
21708 hisham
                 0.0
                         245.8
                                     24.1
                                               101.8
                                                           N/A urxvt
15278 hisham
                 0.0
                           55.0
                                      9.3
                                               32.8
                                                           N/A /Programs/Firefox
15155 hisham
                                      3.5
                                                14.0
                 0.0
                           24.6
                                                           N/A /Programs/Firefox
F1Help F2Setup F3SearchF4FilterF5Tree F6SortBuF7Nice -F8Nice +F9Kill
```

Slide: [||||||||||| 17] Date: 2018-02-04

Talk: Adding perf counters to htop

Presenter: https://hisham.hm

PID USER PRI NI VIRT RES SHR S CPU% MEM% TIME+ Command

#### Screenshot time: Screens

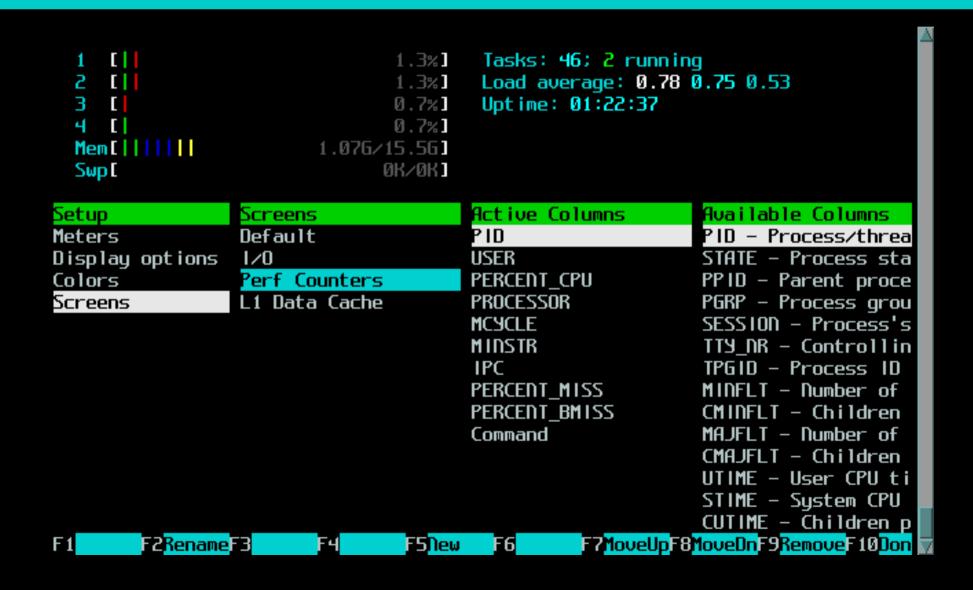

Slide: [||||||

18] Date: 2018-02-04

Talk: Adding perf counters to htop

Presenter: https://hisham.hm

PID USER

PRI NI VIRT

RES SHR S CPU% MEM% TIME+ Command

## Availability

I/O metrics and delay accounting:

htop 2.1.0, out today

performance counters and multiple screens:

htop 3.0beta1

Linux-only! (patches welcome!)

Slide: [|||||||||||| 19] Date: 2018-02-04

Talk: Adding perf counters to htop

Presenter: https://hisham.hm

PID USER PRI NI VIRT RES SHR S CPU% MEM% TIME+ Command

#### What's next

New header meters? Per-screen headers?

More perf counters?

PS: check out the lua branch